# **gmail android app user [guide.pdf](http://reflectionsjournal.org/download.php?q=gmail android app user guide.pdf)**

**FREE PDF [DOWNLOAD](http://reflectionsjournal.org/download.php?q=gmail android app user guide.pdf)**

**[NOW!!!](http://reflectionsjournal.org/download.php?q=gmail android app user guide.pdf)**

Source #2:

**gmail android app user [guide.pdf](http://reflectionsjournal.org/download2.php?q=gmail android app user guide.pdf) FREE PDF [DOWNLOAD](http://reflectionsjournal.org/download2.php?q=gmail android app user guide.pdf)**

30 RESULTS

#### **Gmail** - Free [Storage](https://www.google.com/gmail/about/) and Email from Google https://**www.google.com**/**gmail**/about

**Gmail** is available across all your devices **Android**, iOS, and desktop devices. Sort, collaborate or call a friend without leaving your inbox.

#### **Gmail** - **[Wikipedia](https://en.wikipedia.org/wiki/Gmail)**

#### https://**en.wikipedia.org**/wiki/**Gmail**

The **Gmail user** interface initially differed from other webmail systems with its focus on search and conversation threading of emails, grouping several messages ...

#### **[Techmeme](http://www.techmeme.com/)**

www.**techmeme**.com Blog tracking other technology blogs.

## **Download Gmail App For Laptop** - free [suggestions](http://softadvice.informer.com/Download_Gmail_App_For_Laptop.html)

**softadvice.informer.com**/**Download\_Gmail\_App\_For\_Laptop**.html

**Download gmail app for laptop** social advice Users interested in **Download gmail app for laptop** generally download:

## **Gmail for Android – A Complete [Walkthrough](http://www.androidcentral.com/gmail-android-complete-walkthrough)** | **Android Central**

**www.androidcentral.com**/**gmail**-**android**-complete-walkthrough

I like **Gmail** labels and use them a lot for categorising emails. Although I find the **Android gmail** apps on both my phone and Galaxy note tablet are ok for viewing ...

#### How To Make An **[Android](http://www.makeuseof.com/tag/make-your-own-android-app-your-unofficial-intro-to-mit-app-inventor/) App**: Your **Guide** to MIT **App** Inventor

#### **www.makeuseof.com**/tag/make-your-own-**android**-**app**-your-unofficial...

**Android app** development isn't always simple. MIT's App Inventor is the easiest way to learn how to make an **Android app**, but if you donâ€<sup>™t</sup> know how to get started ...

## **[Android](http://www.android.com/)**

#### **www.android.com**

Come on, get appy. With more apps than iOS, **Android** puts a world of options at your fingertips. Apps Carousel. Explore a selection of **Android** applications that you ...

#### 9 Hidden [Features](http://www.makeuseof.com/tag/9-hidden-features-gmail-android-using/) in **Gmail** for **Android** You Should Be Using **www.makeuseof.com**/tag/9-hidden-features-**gmail**-**android**-using

**Gmail** is the go-to email service for many **Android** (CA/UK) users. The **Gmail app** is installed on almost every device  $\hat{a}\hat{\epsilon}^n$  it $\hat{a}\hat{\epsilon}^{\text{TM}}$ s fast, easy to use, and on the whole, it ...

## Welcome to **Android**: A Beginnera<sup>€™</sup>s Guide to Getting Started

## ...

## **www.howtogeek.com**/163624/welcome-to-**android**-a-beginners-**guide**-to...

So youâ€<sup>™</sup>ve just picked up your first **Android** phone, or perhaps you have an **Android** phone that you don't take full advantage of because that's the only type of ...

## **[Notifications](https://developer.android.com/guide/topics/ui/notifiers/notifications.html)** | **Android** Developers

## https://**developer.android.com**/**guide**/topics/ui/notifiers

A notification is a message you can display to the **user** outside of your application's normal UI. When you tell the system to issue a notification, it first appears as ...

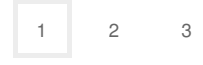

Privacy and [Cookies](http://go.microsoft.com/fwlink/?LinkId=521839&CLCID=0409) [Legal](http://go.microsoft.com/fwlink/?LinkID=246338&CLCID=0409) [Advertise](http://go.microsoft.com/?linkid=9844325) [About](http://go.microsoft.com/fwlink/?LinkID=286759&CLCID=409) our ads [Help](http://go.microsoft.com/fwlink/?LinkID=617297) [Feedback](file:///tmp/wktemp-9cc81206-f9c2-4449-8795-b5f592ba6080.html#) © 2017 Microsoft